## Adobe Acrobat Pro DC *At A Glance*

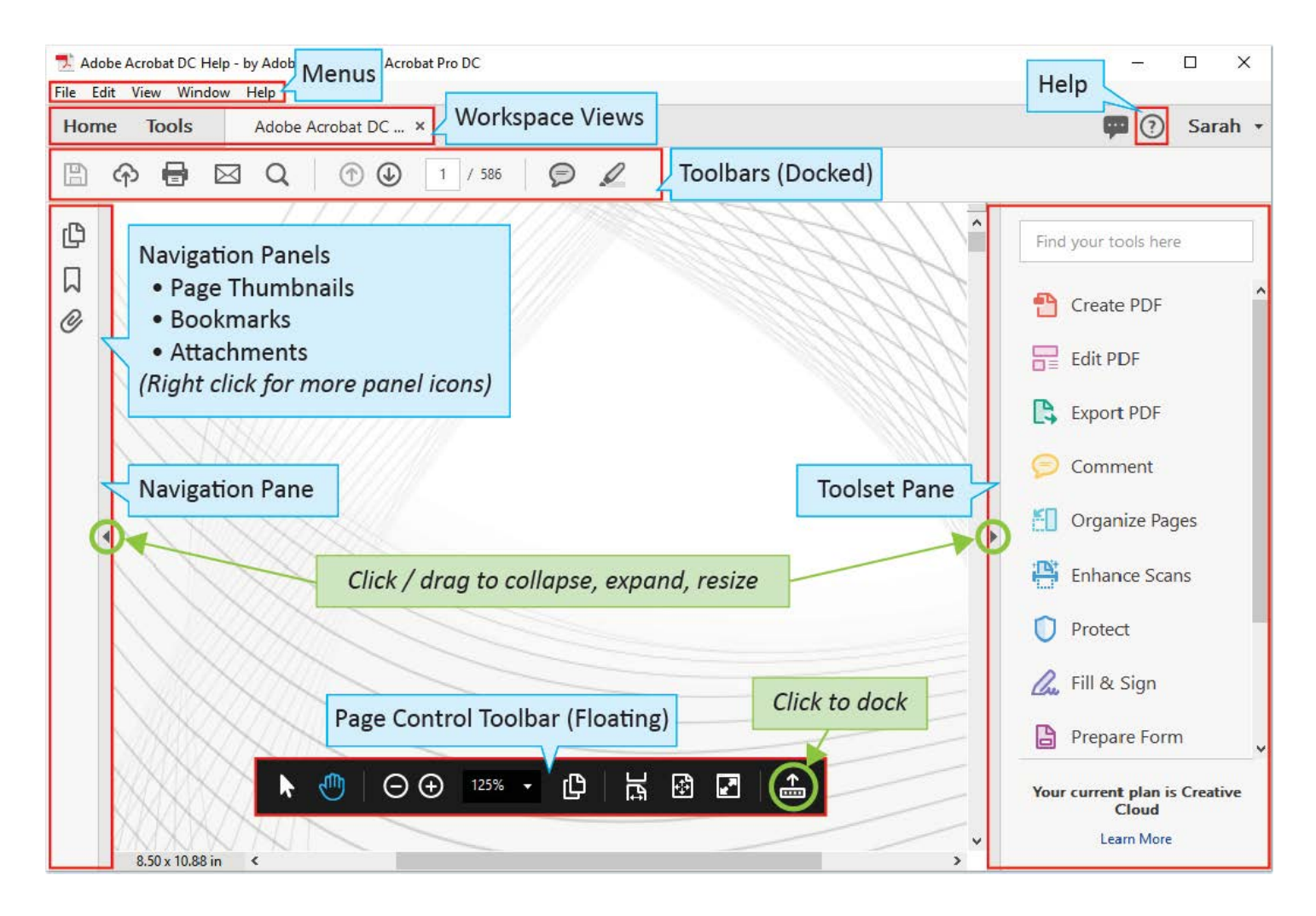

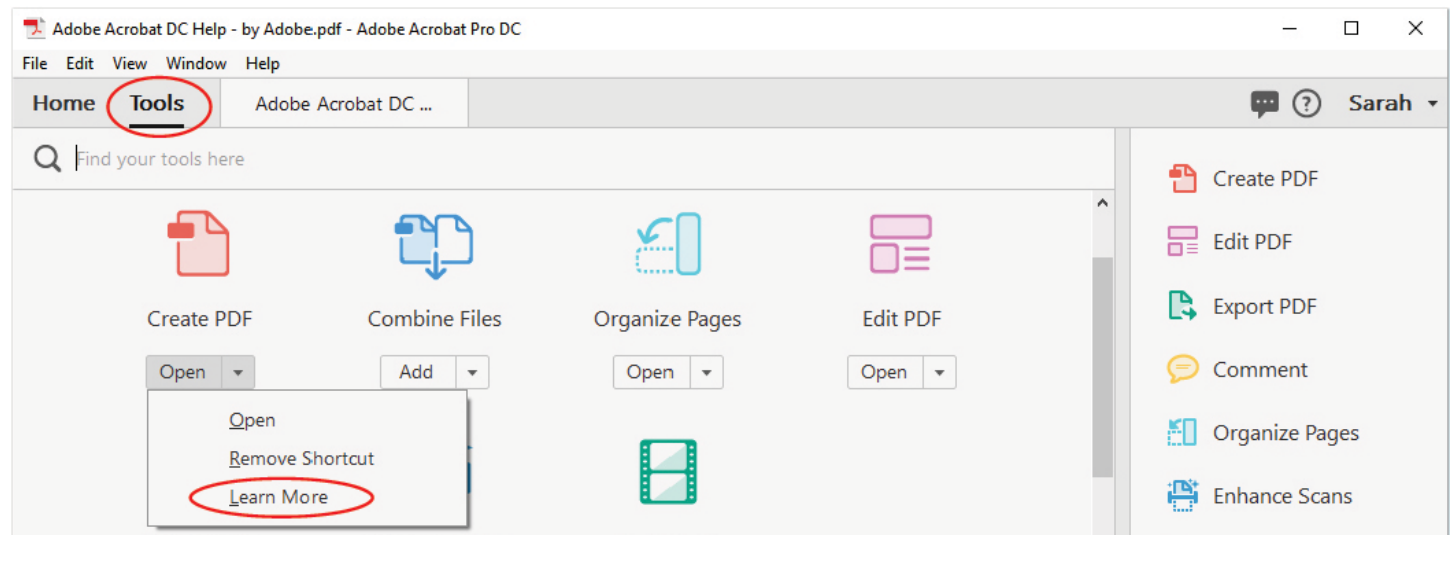

 $(?)$ 

**TIP:** Click the **Help icon** (question mark, top left) to jump to Adobe's **online tutorials**!